# **งเทที่** 3 ก า ร อ อ ก แ บ บ แ ล ะ พ ัฒ น า

โปรแกรมสำหรับรู้จำตัวอักษรภาษาไทยในงานวิจัยนี้จะทำการรู้จำตัวอักษรภาษาไทยจาก ข้อมูลภาพที่ได้จากเครื่องสแกนเนอร์แล้วทำการรู้จำและแสดงผลลัพธ์ในงานวิจัยนี้จะสามารถ แสดงผังการทำงานได้ตังรูปที่ 3.1

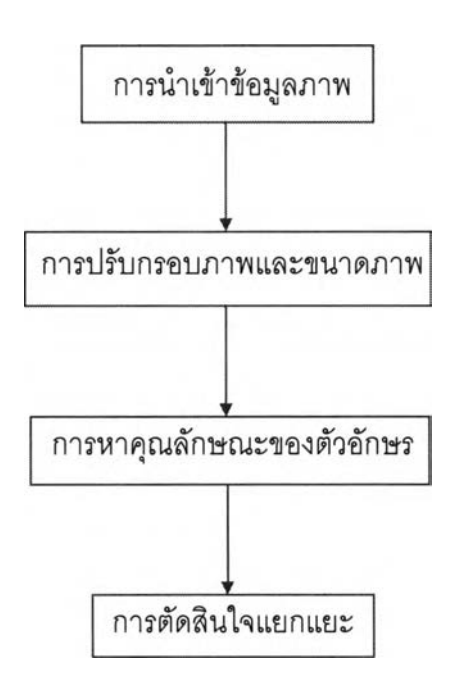

รูปที่ 3.1 ผังการทำงานของการรู้จำตัวอักษร

ซึ่งสามารถอธิบายแต่ละสํวนสำคัญได้ตังนี้

### การนำเข้าข้อมูลภาพ

ข้อมูลภาพจะได้จากเครื่องสแกนเนอร์ชนิดที่รับข้อมูลเข้าทีละหน้ากระดาษซึ่งสามารถไซ้ ความละเอียดได้ตั้งแต่ 200 จุดต่อนิ้ว (DPI) ขึ้นไป โดยจะอ่านภาพในลักษณะขาว-ดำ (bi level) และจัดเก็บภาพของตัวอักษรหนึ่งตัวต่อหนึ่งแฟ้มข้อมูล โดยข้อมูลภาพภายในแฟ้มข้อมูลจัดเก็บใน รูปแบบบิตแมพไฟล์ของไมโครซอฟต์วินโดวลั (Microsoft Windows BMP) โดยจุดภาพจะต้องมีจุด ขาวล้อมรอบกรอบของรูปอย่างน้อย 1 จุดตังรูปที่ 3.2

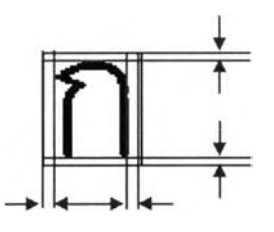

ูปที่ 3.2 กรอบจุดภาพของตัวอักษร

# การปรับกรอบภาพและการปรับขนาดภาพ

ก่อนทำการแปลงแบบเค-แอล (K-L Transform) ข้อมูลภาพจะต้องถูกปรับกรอบ (กรณีที่ มีจุดขาวล้อมรอบกรอบมากกว่า 1 จุด) และทำการปรับขนาดให้มีขนาด 32x32

การปรับกรอบภาพ

การปรับกรอบภาพทำไต้โดย

1. หาจุดดำจุดแรกต้านซ้ายโดยการเริ่มหาจากจุดบนสุดทางซ้ายสุดไปยังจุดล่างสุด ทางซ้ายสุด เมื่อพบจุดแรกให้บันทึกจำนวนสดมภ์ที่ทำการหา  $x_1$  ดังรูปที่ 3.3

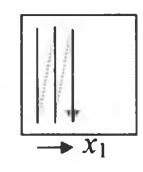

รูปที่ 3.3 การหาจุดดำจุดแรกด้านซ้าย

2. หาจุดดำจุดแรกด้านขวาโดยการเริ่มหาเริ่มหาจากจุดบนสุดทางขวาสุด ไปยังจุดล่างสุดทางขวาสุด เมื่อพบจุดแรกให้บันทึกจำนวนสดมภ์ที่ทำการหา  $\mathrm{x}_2$ ตังรูปที่ 3.4

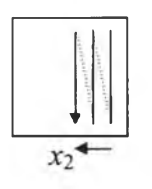

รูปที่ 3.4 การหาจุดดำจุดแรกต้านขวา

3. หาจุดดำจุดแรกต้านบน โดยการเริ่มหาจากจุดบนด้านซ้ายสุดไปยังจุดบนด้าน ขวาสุด เมื่อพบจุดแรกให้บันทึกจำนวนแถวที่ทำการหา $\,y_1\,$ ดังรูปที่ 3.5

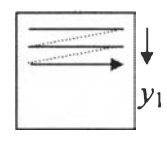

### รูปที่ 3.5 การหาจุดดำจุดแรกด้านบน

4. หาจุดดำจุดแรกด้านล่าง โดยการเริ่มหาจากจุดล่างด้านซ้ายสุดไปยังจุดล่างด้าน ขวาสุด เมื่อพบจุดแรกให้บันทึกจำนวนแถวที่ทำการหา $\,y_2\,$ ดังรูปที่ 3.6

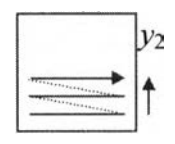

รูปที่ 3.6 การหาจุดดำจุดแรกด้านล่าง

5. กรอบภาพใหม่คือกรอบภาพจากระยะ  $x_1$  - 1 ถึง  $x_2$  + 1 ตามแนวตั้งและระยะ  $y_1$  - 1 ถึง  $y_2$  + 1 ตามแนวนอนดังรูปที่ 3.7

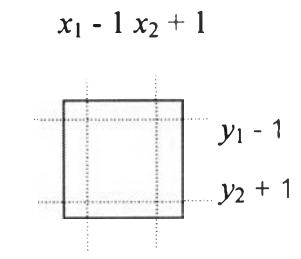

รูปที่ 3.7 กรอบภาพใหม่ของตัวอักษรซึ่งมีจุดขาวล้อม 1 จุด

การเปลี่ยนขนาดภาพ

ภาพที่ถูกปรับกรอบแล้วจะถูกคำนวนค่าอัตราการย่อขยาย (zoom factor) เพื่อทำการ เปลี่ยนขนาดภาพ อัตราการย่อขยาย (zoom factor) ลามารถหาได้จาก

$$
zoom = \frac{32}{x_2 - x_1 + 2} \quad \text{while } x_2 - x_1 > y_2 - y_1 \tag{15}
$$

$$
zoom = \frac{32}{y_2 - y_1 + 2} \quad \text{and} \quad y_2 - y_1 > x_2 - x_1 \tag{16}
$$

เมื่อได้ค่าอัตราการย่อขยาย (zoom factor) แล้ว ก็นำข้อมูลจุดภาพที่ทำการปรับกรอบแล้ว ทำการเปลี่ยนขนาดตามวิธีการ 2D-DDA (Digital Differential Analyzer) [14] ซึ่งมีขั้นตอนการ ทำงานด้งนี้

- 1. คำนวนค่า izoom จาก izoom = (int) (1/zoom \* 1000)
- 2. ตั้งค่า y = 0, dday = 0
- 3. for แต่ละแถว i ในภาพตั้งเดิม ทำข้อ 4 ถึงข้อ 16
	- ี่ 4. อ่านข้อมลภาพดั้งเดิมในแถว i
	- 5. dday = dday 1000,  $x = 0$ , ddax = 0
	- 6. for แต่ละจุด j ของข้อมูลภาพตั้งเดิมในแถว i ทำข้อ 7 ถึงข้อ 11
		- $7.$  ddax = ddax 1000
		- 8. while ddax < 0 ทำข้อ 9 ถึงข้อ 11
			- 9. ข้อมูลภาพที่ย่อหรือขยายแถวที่ y สดมภ์ที่  $\mathsf{x} =$ ข้อมูลภาพดั้งเดิมแถวที่ i สดมภ์ที่ j
			- 10.  $x = x + 1$
			- 11.  $ddax = ddax + izoom$
	- 12. while dday < 0 ทำข้อ 13 ถึงข้อ 16
		- 13.  $ddav = ddav + izoom$
		- 14. for แต่ละ k ที่'น้อยกว่า X ทำข้อ 15
			- 15. ข้อมูลภาพที่ย่อหรือขยายแถวที่ y สดมภ์ที่ k = ข้อมูลภาพที่ย่อหรือขยายแถวที่ y - 1 สดมภ์ที่ k
		- 16.  $y = y + 1$

หลังจากทำการย่อขยายแล้วภาพที่ได้จะยังไม่ได้ขนาด 32x32 เพียงแค่เป็นภาพที่มีขนาด ในแนวตั้งหรือขนาดในแนวนอนเป็น 32 จุดเท่านั้น จึงต้องผ่านขั้นตอนการเพิ่มจุดขาวในด้านซ้าย และด้านขวาของภาพจำนวนเท่า ๆ กัน (หรือต่างกันไม่เกิน 1 สดมภ์) สำหรับภาพที่มีขนาดในแนว *ตั้*งเป็น 32 จุด (เนื่องจากภาพก่อนทำการย่อขยายมีขนาด  $y^{}_2 - y^{}_1 > x^{}_2 - x^{}_1$ ) ดังรูปที่ 3.8 หรือ ผ่านขั้นตอนการเพิ่มจุดขาวในด้านบนและด้านล่างของภาพจำนวนเท่า ๆ กัน (หรือต่างกันไม่เกิน 1 แถว) สำหรับภาพที่มีฃนาดในแนวนอนเป็น 32 จุด (เนื่องจากภาพก่อนทำการย่อขยายมีขนาด  $x_2 - x_1 > y_2 - y_1$ ) ดังรูปที่ 3.9

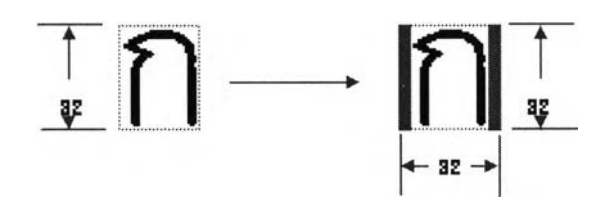

ูปที่ 3.8 การเพิ่มจุดขาวในด้านซ้ายและด้านขวาเพื่อให้ภาพมีขนาด 32x32

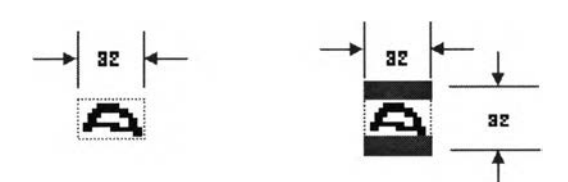

รูปที่ 3.9 การเพิ่มจุดขาวในด้านบนและด้านล่างเพื่อให้ภาพมีขนาด 32x32

### การหาคุณอักษณะข'องภาพของตัวอักษร (Feature Extraction)

การหาคุณลักษณะของภาพในงานวิจัยนี้จะใช้หลักการของการวิเคราะห์ตัวประกอบ ี่ สำคัญ (Principal Component Analysis) หรือการแปลงแบบเค-แอล (K-L Transform) โดยป้อน ค่าข้อมูลภาพที่มีขนาด 32x32 ผ่านการแปลงแบบเค-แอล (โดยอาศัยเมตริกซ์ของการแปลง  ${\bf A}_{128}$ หรือใช้ไอเกนเวกเตอร์จากค่าของไอเกนจำนวน 128 ตัว และ เมตริกซ์ของค่าเฉลี่ย -  $\textbf{m}_{\textsf{x}}$ ) จะได้ค่า เวกเตอร์รูปแบบเป็นคุณลักษณะ (Feature) ของตัวอักษรในทางสถิติ ซึ่งเวกเตอร์รูปแบบนี้มีจำนวน จริงเป็นสมาชิกและมีจำนวนสมาชิก 128 ตัว ซึ่งการใช้ค่าจำนวนสมาชิกของเมตริกซ์ของการแปลง จำนวน 128 ตัวนั้นได้จากการพิจารณาค่าของไอเกนซึ่งถ้าเลือกใช้จำนวนสมาชิก 128 ตัวนั้น ค่า ผิดพลาดกำลังสองเฉลี่ยจะมีค่าเท่ากับผลรวมของค่าของไอเกนตัวที่ 129 ถึงค่าของไอเกนตัวที่ 1024 ซึ่งมีค่า 0.029645 หรือค่าผิดพลาดกำลังสองเฉลี่ยของแต่ละภาพเมื่อเทียบกับภาพตัวอย่าง จะมีค่า 0.008 %

ค่าของไอเกน 128 ตัวแรกที่ได้จากการเรียนรู้ตัวอักษรต้นแบบเรียงลำตับจากซ้ายไปขวา แสดงตังรูปที่ 3.10

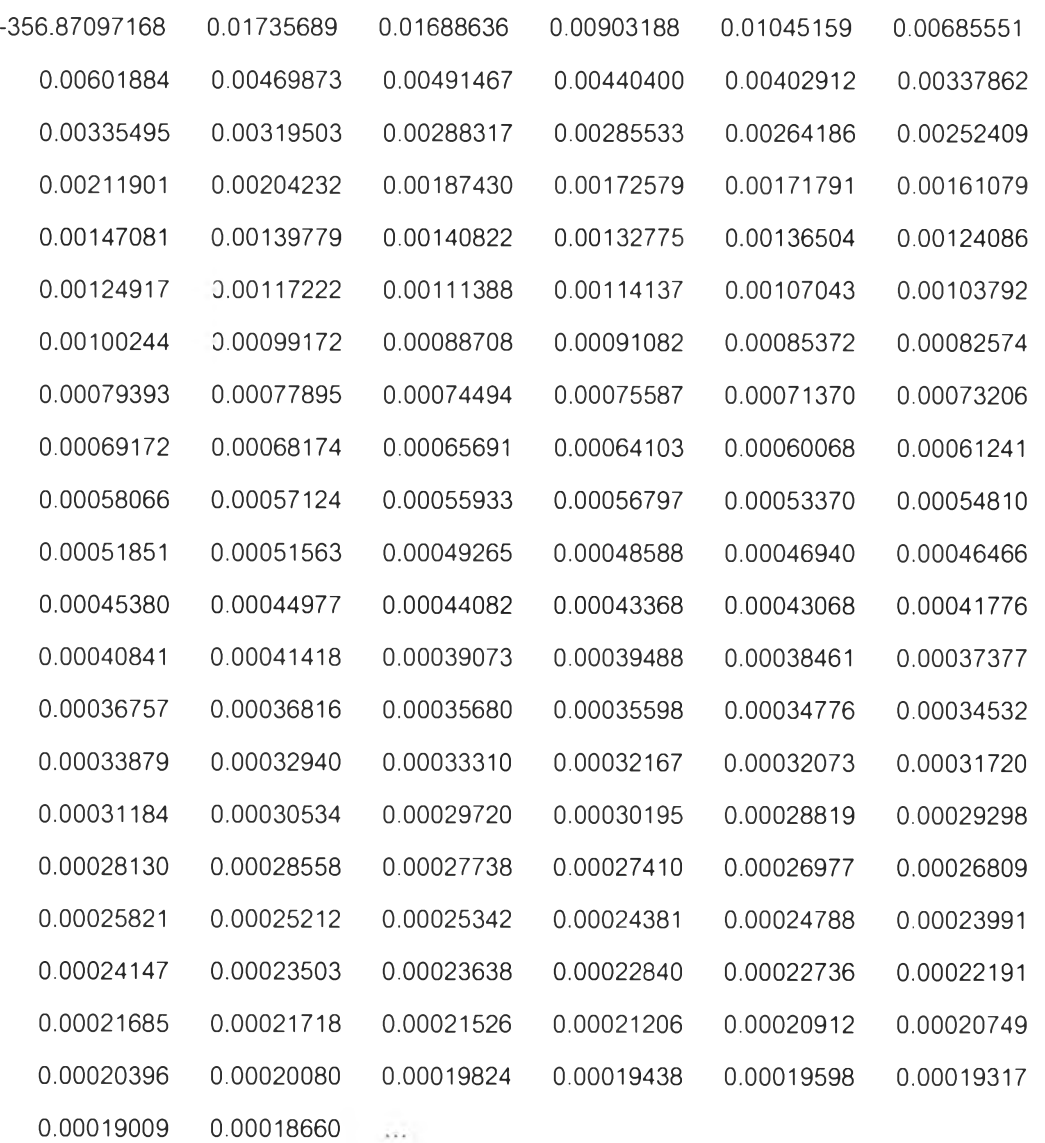

รูปที่ 3.10 ค่าของไอเกน (eigenvalue) 128 ตัวแรกที่ได้จากการเรียนรู้ตัวอักษรต้นแบบ

ตัวอย่างเวกเตอร์รูปแบบที่ได้จากการแปลงแบบเค-แอลของภาพของตัวอักษร "อ'' แบบ AngsanaUPC ขนาด 18 จุดแสดงตังรูปที่ 3.11

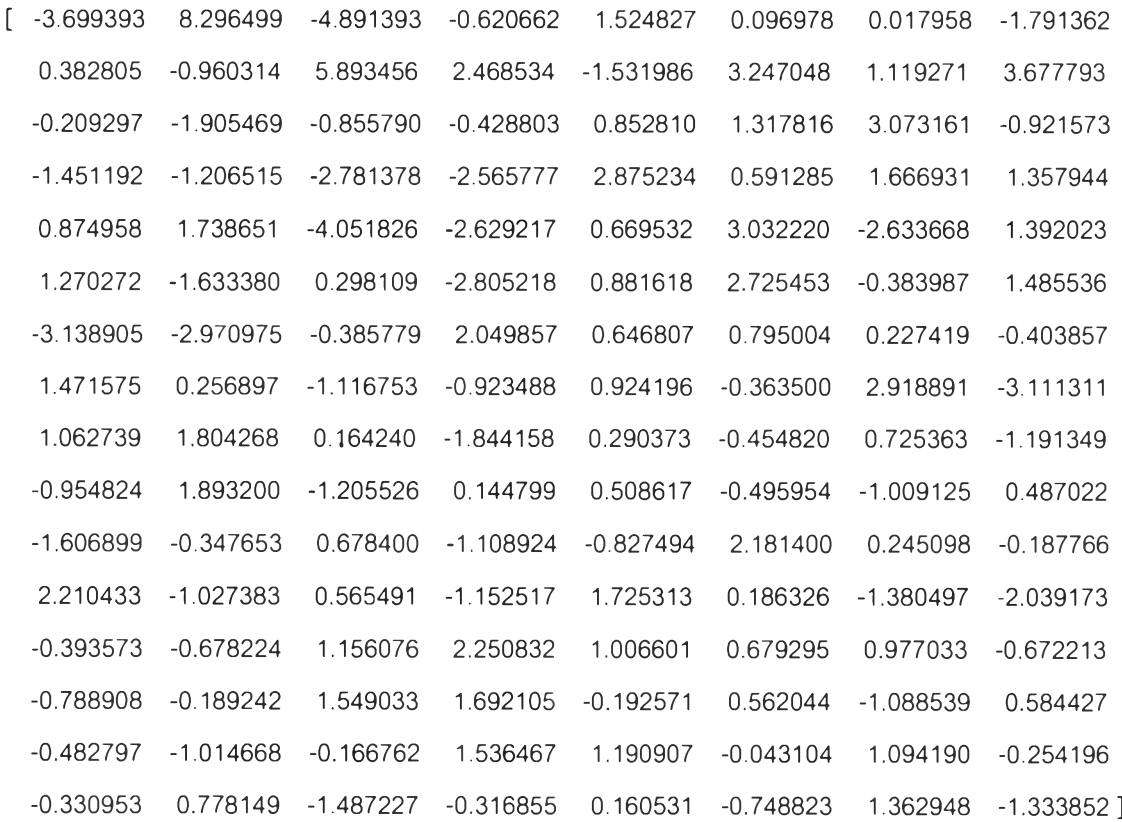

# รูปที่ 3.11 ตัวอย่างเวกเตอร์รูปแบบที่ได้จากการแปลงเค-แอลของตัวอักษร "อ'' แบบ AngsanaUPC ขนาด 18 จุด

ขณะทำการเรียนรู้ตัวอักษรต้นแบบ โปรแกรมจะทำการคำนวนค่าเมตริกซ์ของค่าเฉลี่ย  $\langle {\bf m}_\chi \rangle$  และเมตริกซ์ของการแปลง  ${\bf (A_{128})}$  เก็บลงในแฟ้มข้อมูลซึ่งจะถูกอ่านมาใช้ขณะทำการหาคุณ ลักษณะของภาพ (ทำการแปลงแบบเค-แอล)

#### การตัดสินใจแยกแยะ (Classification)

ข้อมูลเวกเตอร์รูปแบบจะถูกป้อนเข้าส่นิวรอลเน็ตเวิร์กเพื่อตัดสินใจแยกแยะตัวอักษร โดย นิวรอลเน็ตเวิร์กจะมี

*1>* 1**.** จำนวนบัพ (node) ในช้นทางเข้าจำนวน 128 บัพ

เนื่องจากเวกเตอร์รูปแบบมีจำนวนสมาชิก 128 ตัว ตังนั้นจำนวนบัพในชั้นทางเข้า จึงมี 128 บัพ

2. จำนวนบัพในชั้นที่ถูกซ่อนจำนวน 128 บัพ

จำนวนปัพในชั้นที่ถูกซ่อนได้จากการทดลอง จำนวนยัพในชั้นที่ถูกซ่อนที่มากเกิน ไปโดยมีจำนวนตัวอย่างที่ใช้เรียนรู้ไม่เพียงพอจะทำให้เกิดความพอดีเกินไป (overfitting) ซึ่งทำให้นอกจากนิวรอลเน็ตเวิร์กเรียนรู้ตัวอย่างแล้ว นิวรอลณ็ตเวิร์กยังเรียนรู้สัญญาณรบ กวนด้วย มีผลให้การประมาณค่าของข้อมูลเมื่อข้อมูลไม่เหมือนตัวอย่างให้ผลลัพธ์ที่มีค่า ผิดพลาดไปมาก[15][16]

จากการทดลองจำนวนบัพในชั้นที่ถูกซ่อนที่จำนวน 73 บัพ 100 บัพ 128 บัพ และ 200 บัพ พบว่าจำนวนบัพในชั้นที่ถูกซ่อนจำนวน 128 ปัพให้ผลความถูกต้องของการรู้จำ มากกว่าจำนวนบัพในชั้นที่ถูกซ่อน 200 บัพ 100 และ 73 ยัพ ตังแสดงในตารางที่ 3.1 อย่างไรก็ตามอัตรารู้จำที่ได้ไม่แตกต่างกันมากนัก จำนวนรอบ (Iteration) ที่ใช้ในการสอน นิวรอลเน็ตเวิร์กก็เป็นตัวแปรสำคัญตัวแปรหนึ่ง เนื่องจากการสอนนิวรอลเน็ตเวิร์กใช้เวลา ค่อนข้างนาน

ตารางที่ 3.1 เปรียบเทียบผลของการรู้จำเมื่อนัวรอลเน็ตเวิร์กมีจำนวนบัพในชั้นที่ถูกซ่อน 73 บัพ 100 นัพ 128 ยัพ และ 200 บัพ

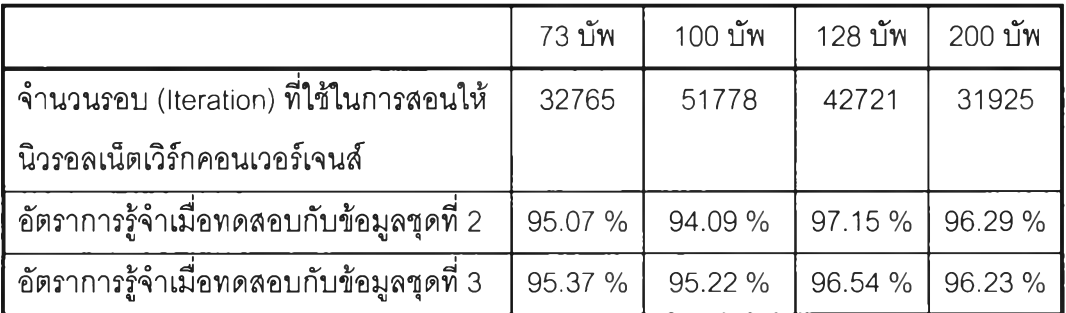

3. จำนวนบ้พ (node) ในชั้นทางออกจำนวน 68 บัพ

เนี่องจากตัวอักษรที่ทำการรู้จำประกอบด้วยพยัญชนะ **44** ตัว สระ วรรณยุกต์ **24** ตัว รวมเป็น 68 ตัวอักษร จำนวนบัพในชั้นทางออกจึงมี 68 บัพ

**4.** ค่าอัตราการเรียนรู้0.08

ค่าอัตราการเรียนรู้เลือกค่าใด ๆ ระหว่าง 0 - 1 ถ้าทำการสอนแล้วไม่สำเร็จคือ นิวรอลเน็ตเวิร์กไม่คอนเวอร์เจนส์ (convergence) ให้เลือกค่าใหม่โดยเลือกค่าที่ต่ำลง ถ้า ค่าอัตราการเรียนรู้สูงเกินไปจะทำให้นิวรอลเน็ตเวิร์กไม่คอนเวอร์เจนส์เนื่องจากเกิดการ ออสซิลเสชัน สำหรับค่าอัตราการเรียนรู้ที่ตํ่าเกินไปจะทำให้นิวรอลเน็ตเวิร์กใช้เวลานาน มากก่อนที่จะคอนเวอร์เจนส์[17]

ในการวิจัยนี้ใช้ค่า 0.08 ซึ่งนิวรอลเน็ตเวิร์กคอนเวอร์เจนสั

5. ค่าอินเนอร์เชีย (Inertia) 0.95

ค่าอินเนอร์เชียเป็นค่าใด ๆ ระหว่า 0 - 1 ใช้สำหรับกำหนดสัดส่วนของค่าโมเมนตัมที่ ใซิในขณะทำการเรียนรู้ การลดค่าอินเนอร์เชียอาจจะทำให้นิวรอลเน็ตเวิร์กเกิดอาการออสซิล เสชัน ระหว่างการเรียนรู้ ทำให้นิวรอลเน็ตเวิร์กไม่คอนเวอร์เจนสั การใช้ค่าอินเนอร์เชียทำให้ สามารถใช้ค่าอัตราการเรียนรู้ได้สูงขึ้น

6. ฟังก์ชันกระตุ้นแบบซิกมอยดํซึ่งให้ค่าของฟังก์ชันอยู่ในช่วง (0,1)

ฟังก์ชันกระตุ้นแบบซิกมอยด์นี้เพื่อความรวดเร็วจะใช้การคำนวนแบบค้นหาใน ตาราง 1024 ค่า และไม่มีการอินเตอร์โพเสชัน (Interpolation)

เนื่องจากขณะที่ค่าของฟังก์ชันกระตุ้นแบบซิกมอยด์มีค่าใกล้เคียง 0 หรือใกล้เคียง 1 ค่าของอนุพันธ์ของฟังก์ชันกระตุ้นแบบซิกมอยด์*f '(x)* ซึ่งมีค่าเท่ากับ *f(x ) (1 - f(x ))* จะ มีค่าเข้าส่ 0 ซึ่งทำให้ไม่เกิดการเรียนรู้หรือมีการเรียนรู้น้อยมาก (ไม่เกิดการเปลี่ยนแปลงค่า ของนํ้าหนักและค่าไบแอสในแต่ละชั้น) ดังนั้นจะใช้การใบแอลค่าอนุพันธ์ของฟังก์ชัน กระตุ้นแบบซิกมอยด์เพื่อให้มีการเรียนรู้ขณะที่ฟังก์ชันซิกมอยด์มีค่าใกล้เคียง 0 หรือใกล้ เคียง 1 [18][19]ตามลมการ

$$
f'(x) = f(x)(1 - f(x)) + 0.05
$$
 (17)

#### 7. เงื่อนไขของการคอนเวอร์เจนลั

ในการเรียนรู้ตัวอักษรต้นแบบในการวิจัยนี้ได้เลือกเงื่อนไขของการคอนเวอร์เจนลั คือ ต้องเรียนรู้ทุกดัวอย่าง (3264 ตัวอย่าง) โดยมีค่าผิดพลาดไม่เกิน 0.25

8. ค่าเริ่มต้นของเมตรีกซ์ฃองค่านํ้าหนักและค่าใบแอล

ในการวิจัยนี้ค่าเริ่มต้นของเมตรีกซ์ของค่านํ้าหนักและค่าใบแอสได้จากการตุ้มค่า ระหว่าง [-0.1,0.1]

ในแต่ละเวกเตอร์รูปแบบของแต่ละตัวอักษรจะทำให้บัพในชั้นทางออกเพียงบัพใดบัพหนึ่ง เท่านั้นที่มีค่าสูง (เป็น 1 หรือมากกว่า 0.5) และบัพที่เหลือในชั้นทางออกจะมีค่าตํ่า (เป็น 0 หรือตํ่า กว่า 0.5) สำหรับบางตัวอักษร (ขณะทำการทดสอบการรู้จำ) อาจจะไม่มีบัพใดที่ชั้นทางออกมีค่า มากกว่า 0.5 หรือมีค่าเป็นหนึ่งเลยจะถือว่าบัพที่ให้ค่ามากที่ลุดเป็นค่าสูง และบางตัวอักษร (ขณะ ทำการทดลอบการรู้จำ) อาจมีบัพมากกว่า 1 บัพที่มีค่าสูง (เป็น 1 หรือมากกว่า 0.5) ซึ่งจะใช้นัพที่มี ้ค่ามากที่สุดเป็นค่าสูง ส่วนบัพที่เหลือถือว่าเป็นค่าต่ำ

ในการตัดสินใจแยกแยะ นัวรอลเน็ตเวิร์กจะอ่านค่านํ้าหนักที่ได้ทำการเรียนรู้ในชั้นการ เรียนรู้ซึ่งเก็บไวไนแฟ้มข้อมูลมาใช้ และผลลัพธ์จะแสดงค่าผลลัพธ์ของแต่ละบัพในชั้นทางออก พร้อมกับแยกแยะว่าเป็นตัวอักษรค่าแอสกีใด

รูปที่ 3.12 แสดงตัวอย่างผลลัพธ์ที่ได้จากนัวรอลเน็ตเวิร์กเมื่อให้ทำการรู้จำเวกเตอร์ รูปแบบที่ได้จากการ แปลงเค-แอลของตัวอักษร "อ" แบบ AngsanaUPC ขนาด 18 จุด

Iteration: 1

black box recog:

Outputs: 0 000001 0.000001 0.000001 0.000001 0.000001 0.000001 0.000001 0.000001 0.000001 0.000001 0.000001 0.000001 0.000001 0.000001 0.000001 0.000001 0.000001 0.000001 0.000001 0.000001 0.000001 0.000001 0.000001 0.000001 0.000001 0.000001 0.000001 0.000001 0.000001 0.000001 0.000001 0.000001 0.000001 0.021125 0.000001 0.000001 0.000001 0.000001 0.000001 0.000001 0.000001 0.000001 0.000001 0.000001 0.999999 0.210766 0.000001 0.000001 0.000001 0.000001 0.000001 0.000001 0.000001 0.000001 0.000001 0.000001 0.000001 0.000001 0.000001 0.000001 0.000001 0.000001 0.000001 0.000001 0.000001 0.000001 0.000001 0.000001

Output is 205 (อ)

Targets: 0.000000 0.000000 1.000000 0.000000 0.000000 0.000000 0.000000 o.oooooc 0.000000 0.000000 0.000000 0.000000 0.000000 0.000000 0.000000 0.000000 0.000000 0.000000 0.000000 0.000000 0.000000 0.000000 0.000000 0.000000 0.000000 0.000000

Target is 205 (อ) Iteration: 1 - pass

รูปที่ 3.12 ผลลัพธ์ที่ได้จากนิวรอลณ็ตเวิร์กเมื่อให้ทำการรู้จำเวกเตอร์รูปแบบที่ได้จากการแปลง เค-แอลของตัวอักษร "อ" แบบ AngsanaUPC ขนาด 18 จุด